## **COME EFFETTUARE LE INSERZIONI NELLA RUBRICA DEI "PICCOLI ANNUNCI" DEL BOLLETTINO DELL'ORDINE DEI MEDICI DI BOLOGNA**

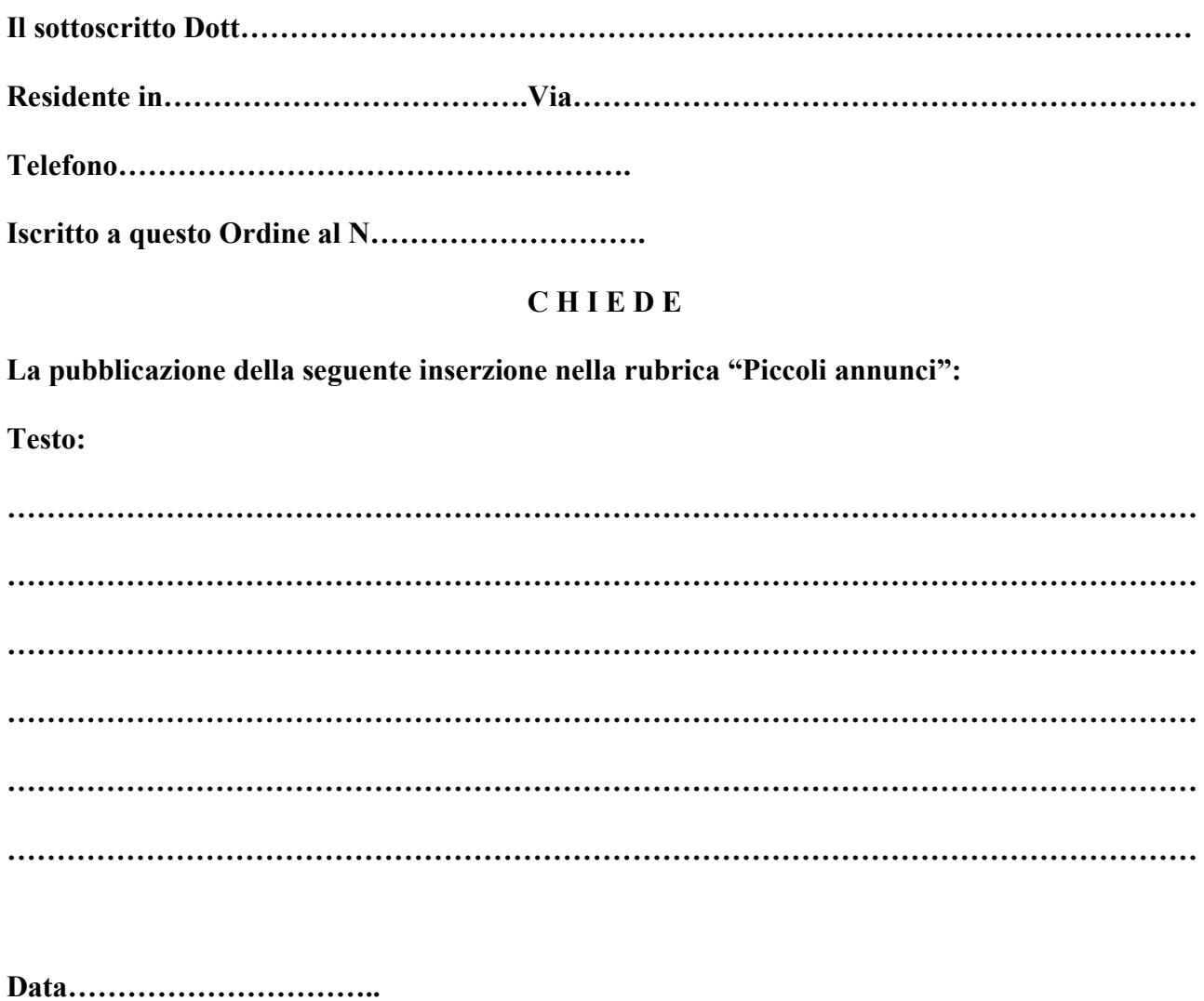

 **Firma……………………………………………**